государственное бюджетное профессионального образовательное учреждение «Пермский политехнический колледж имени Н.Г. Славянова»

# **УТВЕРЖДАЮ**

Заместитель директора Neu C.H. Harnesa 06.04.2023

### КОНТРОЛЬНО-ОЦЕНОЧНЫЕ СРЕДСТВА ЭКЗАМЕН КВАЛИФИКАЦИОННЫЙ ПМ.02 ПРОЕКТИРОВАНИЕ УПРАВЛЯЮЩИХ ПРОГРАММ КОМПЬЮТЕРНЫХ СИСТЕМ И КОМПЛЕКСОВ

для реализации Программы подготовки специалистов среднего звена по специальности 09.02.01 Компьютерные системы и комплексы (технологический профиль профессионального образования)

Рассмотрено и одобрено на заседании Предметной цикловой комиссией «Информационные технологии» Протокол №7 от 22 марта 2023 г. Председатель ПЦК Н.В.Кадочникова

#### Разработчик:

ГБПОУ «Пермский политехнический колледж имени Н.Г. Славянова» Баранов Сергей Юрьевич, преподаватель высшей квалификационной категории Кадочникова Наталья Владимировна, преподаватель высшей квалификационной категории

#### **Пояснительная записка**

КОС по квалификационному экзамену **ПМ.02 Проектирование управляющих программ компьютерных систем и комплексов** составлены в соответствии с требованиями ФГОС СПО по специальности 09.02.01 **Компьютерные системы и комплексы** (приказ Минпросвещения России от 25.05.2022 N 362 (Зарегистрировано в Минюсте России 28.06.2022 N 69046) и учебным планом специальности *09.02.01*.

КОС по квалификационному экзамену имеют своей целью определить уровень получения квалификаций по **ПМ.02 Проектирование управляющих программ компьютерных систем и комплексов**, сформированности профессиональных компетенций:

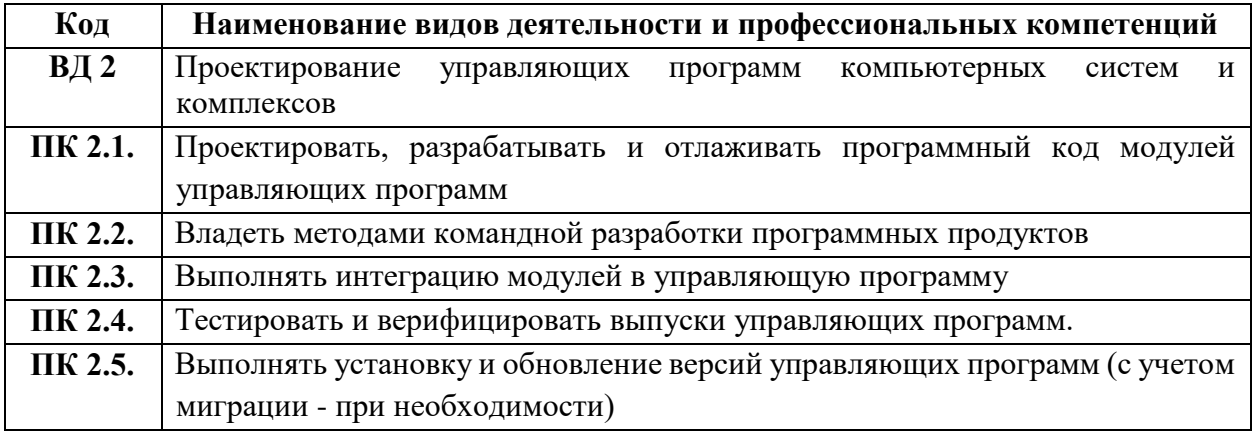

### **Комплект заданий квалификационного экзамена по ПМ.02 Проектирование управляющих программ компьютерных систем и комплексов**

#### **Билеты**

### **Билет №1**

1) Микропроцессор. Микропроцессорные системы. Назначение, структура, классификация.

2) Классическая архитектура ЭВМ. Архитектура современных ЭВМ.

### **Задание практическое**

1. Осуществление подключения, установки программного обеспечения и настройки сканера;

### **Инструкция**

1.Внимательно прочитайте задание.

2.Выбрать требуемое оборудование и программное обеспечение согласно данному заданию 3.Произвести установку.

### **Билет №2**

1) Организация интерфейса микропроцессорных систем: типовые интерфейсы, способы обмена данными между ВУ и МП

2) Шинная организация ПЭВМ.

### **Задание практическое**

1. Осуществление подключения, установки программного обеспечения и настройки принтера;

### **Инструкция**

1.Внимательно прочитайте задание.

2.Выбрать требуемое оборудование и программное обеспечение согласно данному заданию

3.Произвести установку

## **Билет №3**

1) Интерфейс клавиатуры. Подключение индикаторов и клавиатуры

2) Интерфейсы накопителей. Номенклатура портов ввода-вывода.

### **Задание практическое**

1. Осуществление подключения, установки и настройки ЖК- монитора;

### **Инструкция**

1.Внимательно прочитайте задание.

2.Выбрать требуемое оборудование и программное обеспечение согласно данному заданию

3.Произвести установку.

### **Билет №4**

1) Программируемый интегральный таймер.

2) Процессоры. Микросхемы системной логики.

### **Задание практическое**

1. Осуществление подключения и настройки системного блока;

### **Инструкция**

1.Внимательно прочитайте задание.

2.Выбрать требуемое оборудование и программное обеспечение согласно данному заданию

3.Произвести установку.

# **Билет №5**

1) Интерфейс модуля памяти.

2) Внутренняя память.

### **Задание практическое**

1. Осуществление подключения, установки и настройки программного обеспечения МФУ;

### **Инструкция**

1.Внимательно прочитайте задание.

2.Выбрать требуемое оборудование и программное обеспечение согласно данному заданию

3.Произвести установку.

## **Билет №6**

1) Изготовление микропроцессоров.

2) Внешняя память.

## **Задание практическое**

1. Подключение и настройка клавиатуры с различным конструктивным исполнением.

## **Инструкция**

1.Внимательно прочитайте задание.

2.Выбрать требуемое оборудование и программное обеспечение согласно данному заданию

3.Произвести установку.

## **Билет №7**

1) Программирование процессора.

2) Системные (материнские) платы.

### **Задание практическое.**

1. Произвести конфигурирование ПК для работы с графикой.

### **Инструкция**

1.Внимательно прочитайте задание.

2.Выбрать требуемое оборудование согласно заданным параметрам

3.Произвести инсталляцию программного обеспечения для требуемого оборудования.

### **Билет №8**

1) Языки программирования.

2) Видеокарты.

## **Задание практическое**

1. Создать загрузочный диск для операционной системы;

### **Инструкция**

1.Внимательно прочитайте задание.

2.Выбрать требуемое оборудование и программное обеспечение согласно данному заданию.

# **Билет №9**

1) Структура и архитектура микроконтроллера.

2) Блоки питания. Обеспечение температурного режима.

### **Задание практическое**

1. Осуществление установки и настройки модема;

### **Инструкция**

1.Внимательно прочитайте задание.

2.Выбрать требуемое оборудование и программное обеспечение согласно данному заданию 3.Произвести установку.

## **Билет №10**

1) Тактирование, процессор и арифметико-логическая группа команд.

2) Мониторы. Виды мониторов. Основные технические характеристики. Подключение и настройка мониторов.

### **Задание практическое**

1. Осуществление подключения, установки и настройки проектора;

### **Инструкция**

1.Внимательно прочитайте задание.

2.Выбрать требуемое оборудование и программное обеспечение согласно данному заданию

3.Произвести установку.

## **Билет №11**

1) Структура и адресация памяти данных. Структура и адресация памяти программ.

2) Устройства ввода информации и управления ПЭВМ: клавиатура и манипуляторы. Подключение и настройка.

### **Задание практическое**

1. Осуществить поиск неисправности видеосистемы

### **Инструкция**

1.Внимательно прочитайте задание.

2.Описать поиск алгоритма неисправности.

## **Билет №12**

1) Порты ввода/вывода. Типовая схема включения МК.

2) Мультимедийные устройства: звуковые платы, акустические системы, наушники, микрофоны, тюнеры. Подключение и настройка.

### **Задание практическое**

1. Осуществить диагностику жесткого диска.

## **Инструкция**

1.Внимательно прочитайте задание.

2.Выбрать требуемое оборудование и программное обеспечение согласно данному заданию

3. Произвести диагностику.

## **Билет №13**

1) Этапы процесса проектирования устройств на МК. Техническое задание и разработка алгоритма (блок-схемы)

2) Устройства ввода информации: сканеры, графические планшеты. Подключение и настройка.

### **Задание практическое**

1. Произвести тестирование материнской платы.

## **Инструкция**

1.Внимательно прочитайте задание.

2.Выбрать требуемое оборудование и программное обеспечение согласно данному заданию

3. Произвести диагностику.

## **Билет №14**

1) Языки программирования и синтаксическая проверка проекта.

2) Устройства вывода информации: принтеры, плоттеры. Виды. Характеристики. Подключение и настройка.

### **Задание практическое**

1. Осуществить установку и настройку аудиосистемы.

### **Инструкция**

1.Внимательно прочитайте задание.

2.Выбрать требуемое оборудование и программное обеспечение согласно данному заданию 3. Произвести диагностику.

## **Билет №15**

1) Средства отладки для выявления логических и схемотехнических ошибок.

2) Устройства вывода информации: проекторы. Характеристики. Подключение и настройка.

### **Задание практическое**

1. Диагностика принтера

### **Инструкция**

1.Внимательно прочитайте задание.

2.Выбрать требуемое оборудование и программное обеспечение согласно данному заданию

3. Произвести диагностику.

## **Билет №16**

1) Средства загрузки кодов программ и данных (программаторы).

2) Устройства электропитания.

### **Задание практическое**

1. Произвести диагностику ПК с использование программ общего назначения

## **Инструкция**

1.Внимательно прочитайте задание.

2.Выбрать требуемое оборудование и программное обеспечение согласно данному заданию

## 3. Произвести диагностику.

## **Билет №17**

**1)** Механизм прерываний в AVR и его программирование.

**2)** Устройства передачи данных.

## **Задание практическое**

1. Произвести конфигурирование ПК для работы с видео.

## **Инструкция**

1.Внимательно прочитайте задание.

2.Выбрать требуемое оборудование согласно заданным параметрам

3.Произвести инсталляцию программного обеспечения для требуемого оборудования.

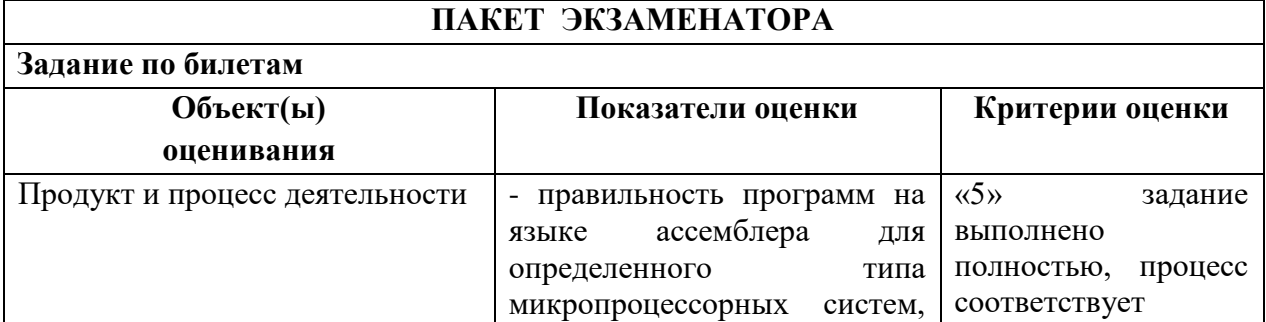

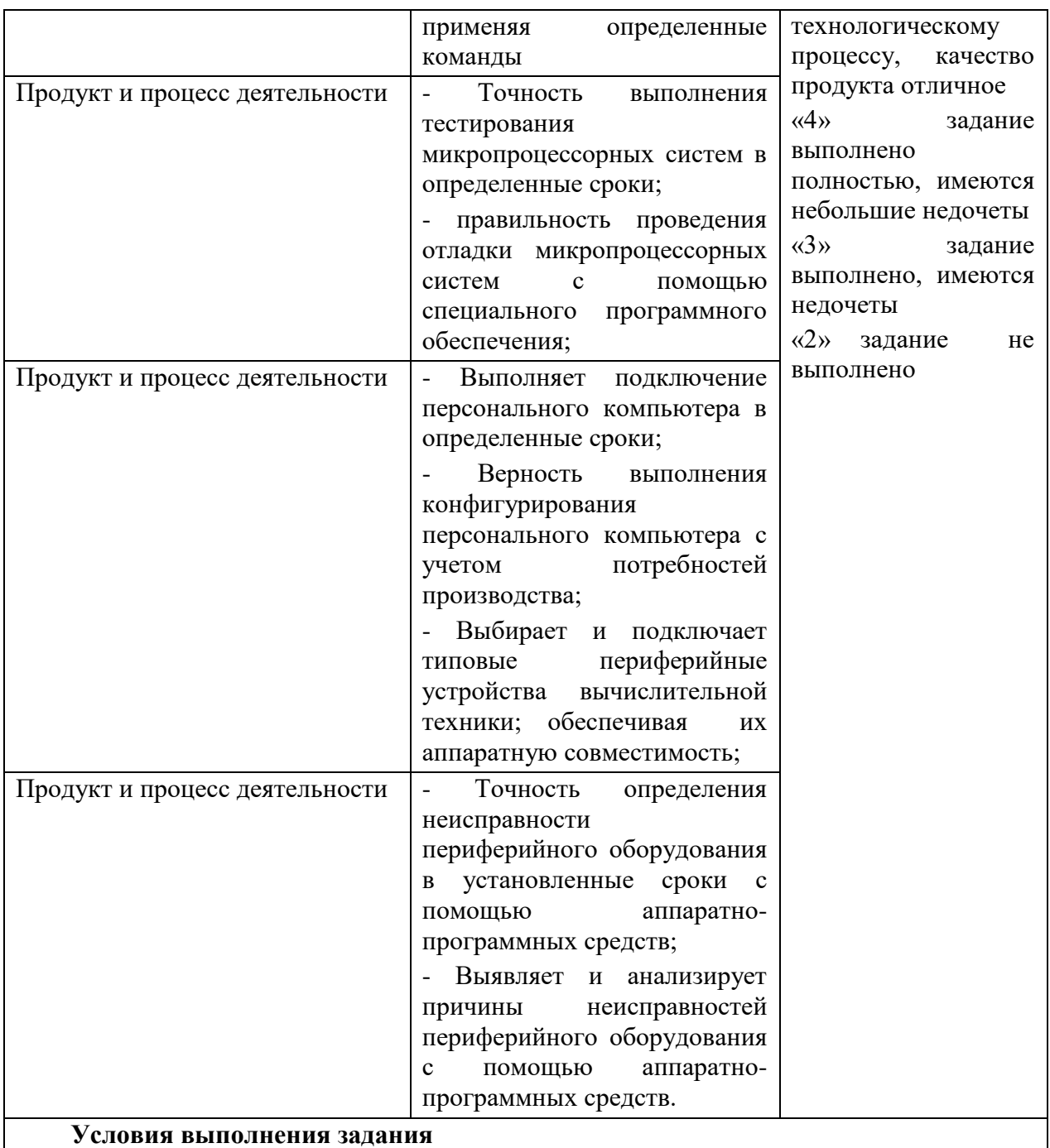

1. Место (время) выполнения задания *кабинет*

2. Максимальное время выполнения задания: 45 мин./час.

3. Вы можете воспользоваться *персональный компьютер, стенды для проведения лабораторно-практических работ, периферийное оборудование, инструменты для разбора и сбора периферийного оборудования, диски с программным обеспечением*

#### **СПИСОК ИСПОЛЬЗОВАННЫХ ИСТОЧНИКОВ**

#### **для подготовки к экзамену**

1. Новиков, Ю.В.. Основы микропроцессорной техники : Курс лекций / Ю.В. Новиков, П.К. Скоробогатов — Москва : Интуит НОУ, 2016. — 406 с. — ISBN 978-5-9556- 0082-6. — URL:<https://book.ru/book/917850>

2. Arduino®. Полный учебный курс. От игры к инженерному проекту. Эл. : Учебное пособие / А.А. Салахова, О.А. Феоктистова, Н.А. Александрова, М.В. Храмова изд. — Москва : Лаборатория знаний, 2020. — 176 с. — ISBN 978-5-00101-886-5. — URL: <https://book.ru/book/947883>

3. Кумскова, И. А., Базы данных: учебник / И. А. Кумскова. — Москва : КноРус, 2022. — 400 с. — ISBN 978-5-406-09667-3. — URL:<https://book.ru/book/943244>

4. Ткаченко, С. Н., Основы проектирования баз данных : учебник / С. Н. Ткаченко. — Москва : КноРус, 2023. — 176 с. — ISBN 978-5-406-12054-5. — URL: <https://book.ru/book/950600>

5. Вязовик, Н. А. Программирование на Java : учебное пособие для СПО / Н. А. Вязовик. — Саратов : Профобразование, 2019. — 604 c. — ISBN 978-5-4488-0365-9. — Текст : электронный // Электронный ресурс цифровой образовательной среды СПО PROFобразование : [сайт]. — URL: https://profspo.ru/books/86206

6. Гуров, В. В. Микропроцессорные системы : учебник / В.В. Гуров. — Москва : ИНФРА-М, 2022. — 336 с. + Доп. материалы [Электронный ресурс]. — (Среднее профессиональное образование). - ISBN 978-5-16-015323-0. - Текст : электронный. - URL: https://znanium.com/catalog/product/1843024 – Режим доступа: по подписке.

7. Огнева, М. В. Программирование на языке С++: практический курс : учебное пособие для среднего профессионального образования / М. В. Огнева, Е. В. Кудрина. -Москва : Издательство Юрайт, 2021. — 335 с. — (Профессиональное образование). — ISBN 978-5-534-05780-5. — Текст : электронный // Образовательная платформа Юрайт [сайт]. — URL: [https://urait.ru/bcode/473118.](https://urait.ru/bcode/473118)

8. Соколова, В. В. Разработка мобильных приложений : учебное пособие для среднего профессионального образования / В. В. Соколова. — Москва : Издательство Юрайт, 2019. — 175 с. — (Профессиональное образование). — ISBN 978-5-534-10680-0. — Текст : электронный // Образовательная платформа Юрайт [сайт]. — URL: https://urait.ru/bcode/431172

9. Смирнов, Ю. А. Технические средства автоматизации и управления : учебное пособие для спо / Ю. А. Смирнов. — Санкт-Петербург : Лань, 2021. — 456 с. — ISBN 978- 5-8114-6712-9. — Текст : электронный // Лань : электронно-библиотечная система. — URL: <https://e.lanbook.com/book/151692> — Режим доступа: для авториз. пользователей.

10. Белугина, С. В. Разработка программных модулей программного обеспечения для компьютерных систем. Прикладное программирование : учебное пособие для спо / С. В. Белугина. — 3-е изд., стер. — Санкт-Петербург : Лань, 2022. — 312 с. — ISBN 978-5- 8114-9817-8. — Текст : электронный // Лань : электронно-библиотечная система. — URL: <https://e.lanbook.com/book/200390> — Режим доступа: для авториз. пользователей.

11. Зубкова, Т. М. Технология разработки программного обеспечения : учебное пособие для спо / Т. М. Зубкова. — 2-е изд., стер. — Санкт-Петербург : Лань, 2022. — 252 с. — ISBN 978-5-8114-9556-6. — Текст : электронный // Лань : электронно-библиотечная система. — URL: [https://e.lanbook.com/book/200462.](https://e.lanbook.com/book/200462) — Режим доступа: для авториз. пользователей.

12. Исаченко, О. В. Программное обеспечение компьютерных сетей [Электронный ресурс]: учебное пособие / О.В. Исаченко. — 2-е изд., испр. и доп. — М.: ИНФРА-М, 2021. — 158 с. - Режим доступа: https://znanium.com/catalog/product/1189344

13. Комиссаров, Ю. А. Общая электротехника и электроника : учебник / Ю.А. Комиссаров, Г.И. Бабокин, П.Д. Саркисова ; под ред. П.Д. Саркисова. — 2-е изд., испр. и доп. — Москва : ИНФРА-М, 2022. — 479 с. — (Высшее образование: Бакалавриат). — DOI 10.12737/13474. - ISBN 978-5-16-010416-4. - Текст : электронный. - URL: https://znanium.com/catalog/product/1853549 (дата обращения: 09.12.2021). – Режим доступа: по подписке.

14. Кузин, А. В. Компьютерные сети [Электронный ресурс]: учебное пособие / А. В. Кузин, Д. А. Кузин. — 4-е изд., перераб. и доп. — М.: ФОРУМ: ИНФРА-М, 2020. — 190 с. — Режим доступа:<https://znanium.com/catalog/product/1088380>

15. Максимов, Н. В. Компьютерные сети [Электронный ресурс]: учебное пособие / Н. В. Максимов, И. И. Попов. — 6-е изд., перераб. и доп. — М.: ФОРУМ: ИНФРА-М, 2021. — 464 с. — Режим доступа:<https://znanium.com/catalog/product/1189333>

16. Шаньгин, В. Ф. Информационная безопасность компьютерных систем и сетей [Электронный ресурс]: учебное пособие / В.Ф. Шаньгин. — М.: ФОРУМ: ИНФРА-М, 2021. — 416 с. — Режим доступа:<https://znanium.com/catalog/product/1189327>